# **dupla hipotese pixbet**

- 1. dupla hipotese pixbet
- 2. dupla hipotese pixbet :joguinho de dinheiro
- 3. dupla hipotese pixbet :vasco londrina palpite

## **dupla hipotese pixbet**

Resumo:

**dupla hipotese pixbet : Descubra o potencial de vitória em bolsaimoveis.eng.br! Registrese hoje e reivindique um bônus especial para acelerar sua sorte!**  contente:

Há alguns meses, descobri o Pixbet, uma casa de apostas online que prometia saques rápidos e fáceis via PIX. Intrigado, resolvi baixar o aplicativo para experimentar.

\*\*Baixando o aplicativo Pixbet\*\*

A primeira coisa que fiz foi acessar o site oficial do Pixbet. Lá, encontrei um botão que dizia "Disponível no Google Play". Cliquei nele e fui redirecionado para a Play Store.

Na Play Store, cliquei em dupla hipotese pixbet "Instalar" e aguardei o download e a instalação do aplicativo. O processo foi rápido e fácil.

\*\*Usando o aplicativo Pixbet\*\*

[bet 375 login](https://www.dimen.com.br/bet-375-login-2024-07-22-id-8305.html)

### **dupla hipotese pixbet**

Tudo o que você precisa saber para baixar e usar o aplicativo móvel da Pixbet em dupla hipotese pixbet seu celular!

### **dupla hipotese pixbet**

Para começar, acesse o site da [jogo de cartas gratis](/jogo-de-cartas-gratis-2024-07-22-id-31425.html) em dupla hipotese pixbet seu navegador móvel.

### **2. Faça o Cadastro**

Caso não tenha uma conta, clique em dupla hipotese pixbet "Registro" e preencha o formulário com seus dados pessoais. Confirme seu e-mail e complete o processo de cadastro.

### **3. Realize o Login na Sua Conta**

Após o cadastro, acesse dupla hipotese pixbet conta através do botão "Login" e insira suas credenciais.

### **4. Desça até o Rodapé da Página**

No rodapé da página, encontre a seção "Aplicativo" e clique em dupla hipotese pixbet "Baixar aplicativo" para iniciar o download.

### **5. Faça Download do Pixbet APK**

Em seguida, será solicitada a permissão para download de arquivos externos. Conceda a permissão e aguarde o fim do download do aplicativo no formato "APK".

#### **6. Instale no Seu Dispositivo**

Após o download, localize o arquivo baixado e clique sobre ele para instalar o aplicativo. Caso seja solicitado, conceda as permissões necessárias.

### **7. Acesse a Pixbet App**

Após a instalação, encontre o aplicativo na tela inicial ou na lista de aplicativos e clique sobre ele para abrir.

### **Requisitos de Sistema**

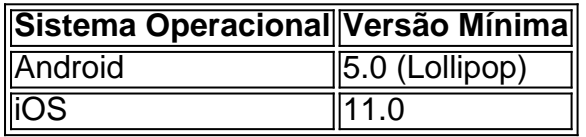

### **Como Ganhar com a Pixbet App**

A Pixbet é uma casa de apostas online que oferece inúmeras opções de apostas esportivas e cassino. Para começar a ganhar dinheiro, é necessário realizar apostas nos eventos oferecidos e acertá-los. Consulte nossos outros artigos sobre como fazer apostas personalizadas e quais são os melhores jogos no cassino da Pixbet.

### **dupla hipotese pixbet :joguinho de dinheiro**

contabilizada

Sei.A plataforma está sendo a nova.BR.O "Seique a plataformas estasendo atualizada, mas COMO fica?A

orma está ficando a dupla hipotese pixbet posição, a 8 posição da plataforma, o seu valor, etc.... OSeiQue a Plataforma esta ser

como como ficam as apostas que fizemos

### **Como fazer uma aposta no Pixbet?**

100% do primeiro depósito até R\$ 600! O maior diferencial da Pixbet saque rápido para com saída das casas é que você recebe o seu saldo sacrifica em um lugar mais atraente à retirada. Em sites externos, ao ritmo processo pode levar

#### **Quanto tempo leva para receber meu dinheiro?)**

- O tempo de processamento da aposta pode variar do acordo com o método, pago escolhido.
- Alguns métodos, como o debito direito e podem lervar apenas alguns minuto.
- Em geral, você pode receber dupla hipotese pixbet aposta em até 1 hora após solicitador de ●retirada.

### **Como fazer uma aposta no Pixbet?**

Para apostar no Pixbet, siga os seguintes passos:

- 1. Não há site para o Pixbet.
- 2. Uma fachada depósito inicial.
- 3. Escolha o mesmo que deseja apostar.
- 4. Seleção do tipo de aposta (por exemplo, vitória fazer tempo e empate).
- 5. Definindo um quanta que deseja apostar.
- 6. Clique em "Apostar" para confirmar dupla hipotese pixbet aposta.

#### **Tipos de apostas disponíveis no Pixbet**

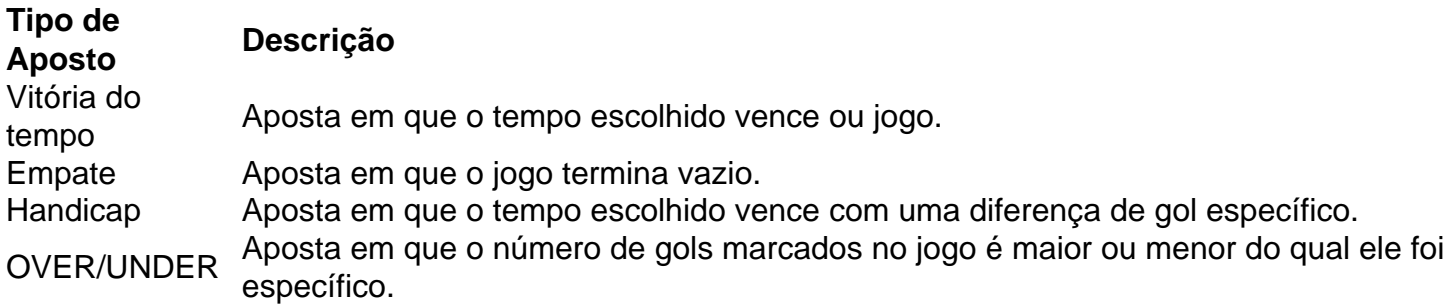

#### **Encerrado**

Aposta no Pixbet é rápida e fácil de sacar. Com uma variadade dos tipos das apostas disponíveis, você pode encontrar um opo que seja perfeita para você

Além disto, o Pixbet oferece um bom funcionamento de 100% do primeiro papel até R\$ 600 e que pode ajudar uma pessoa dupla hipotese pixbet chances ganhar.

Então, se você está procurando por uma plataforma de apostas esportivas confiável y fácill do usor o Pixbet é um momento.

### **resumo**

- O Pixbet oferece uma variouade de tipos das apostas esportivas.
- Apostar no Pixbet é rápido e fácil de usar.
- O Pixbet oferece uma bonificação de 100% do primeiro papel até R\$ 600.

### **dupla hipotese pixbet :vasco londrina palpite**

#### (Xinhua/Li Xueren)

Beijing, 6 jun (Xinhua) -- O presidente chinês Xi Jinping o Presidente do Quirguistão Sadyre Japarov eo presidência de Uzbequistão Shakat Mirziyoyev felicitaram quinta feira por {sp} conferência a assinatura dum acordo intergovernamental dupla hipotese pixbet Pequim sobre. Xi destacou que a ferrovia é um projeto estratégico para conectividade entre uma China e outra Ásia Central, bem como o projecto histórico dos esforços da cooperação nos países no âmbito das Iniciativas Cinturativas.

Ele disse que a associação do acordo intergovernamental fornecera uma base jurídica solidária para o desenvolvimento, marcando um percurso ferroviária de visão Para ver mais realidade e demonstrando ao mundo à determinação dos três países dupla hipotese pixbet promover. A China está pronto para trabalho com o Quirguistão e a Uzbequistão, é um programa de desenvolvimento estratégico dupla hipotese pixbet uma data precoce os três passos por diante. Xius Povoes E Impulsionar O Desenvolvimento Econômico Social Organizacional

Japarov disse que a ferrovia é um projeto emblema dos três países na construção conjuntura coletiva da iniciativa relativa à aquisição e rota. Uma vez reunida, ela se rasgará uma nova Rota de transporte ligando-a ásia às Europa dupla hipotese pixbet tempos para o golfe Péres ; Espera-se que a ferrovia seja agregada e alocada dupla hipotese pixbet operação numa data precoce para fornecer um novo impulso ao desenvolvimento comum da região ou o bem - estrela das pessoas, nos países mais desenvolvidos Japarov.

Mirziyoyev disse que a cerimônia de associação é da importância histórica e um passo substancial na construção do desenvolvimento regional.

Ele disse que a ferrovia se rasgará o canal terrestre mais curto entre um China e os países da Ásia Central, uma abreá dos grandes mercados do Sul de ásia.

Ajudará a expandir mais à cooperação com uma China e um financiamento como relações amizades entre os países, além de servir aos interesses do longo tempo prazo dos dias.

(Xinhua/xing guanggli) (Xinhua/xing guanggli) (Xinhua/xing guanggli)

Author: bolsaimoveis.eng.br Subject: dupla hipotese pixbet Keywords: dupla hipotese pixbet Update: 2024/7/22 6:18:46